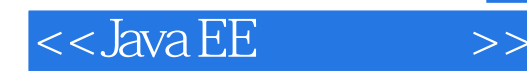

 $<<$ Java EE $>>>$ 

- 13 ISBN 9787121134760
- 10 ISBN 7121134764

出版时间:2011-6

页数:416

PDF

更多资源请访问:http://www.tushu007.com

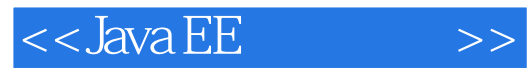

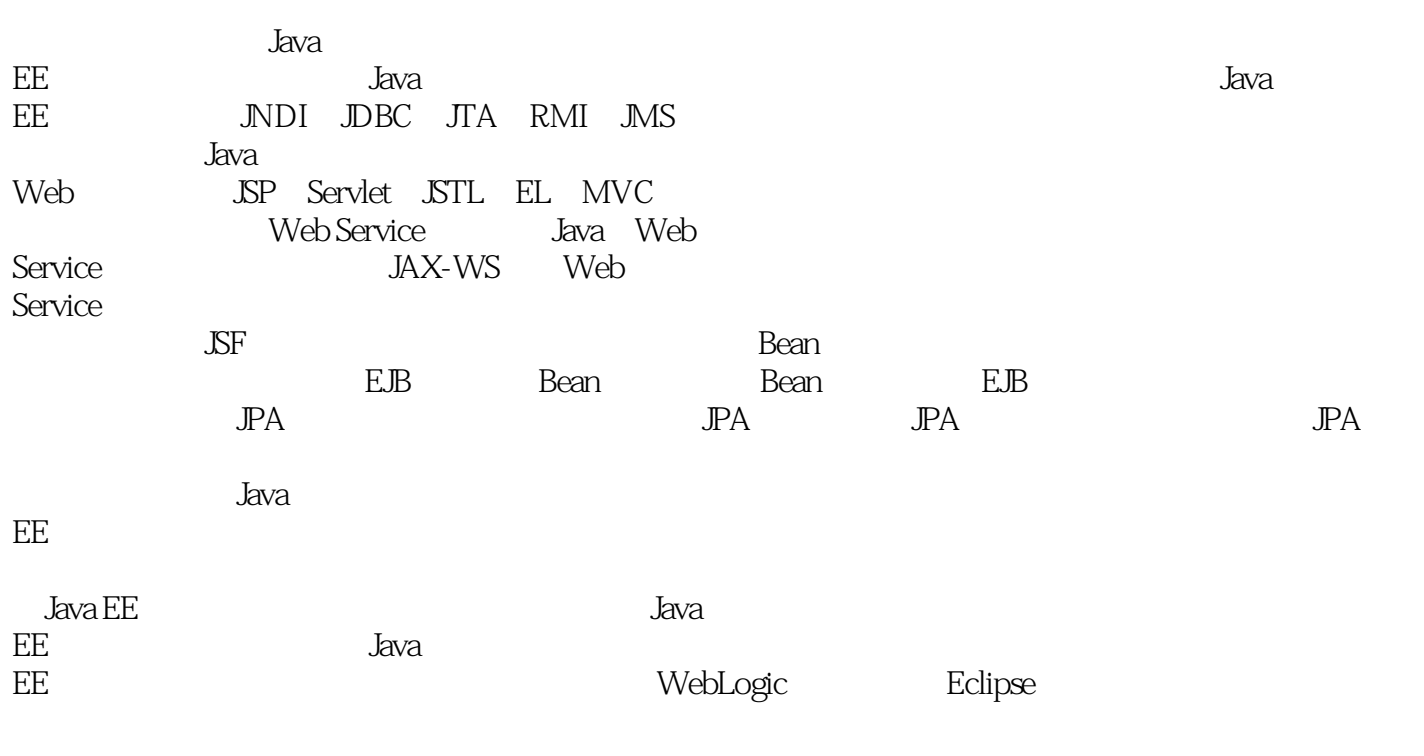

Java<br>EE EE实用教程》可以作为高等院校计算机相关专业的教材,也可以作为自学者的参考手册。

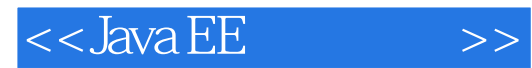

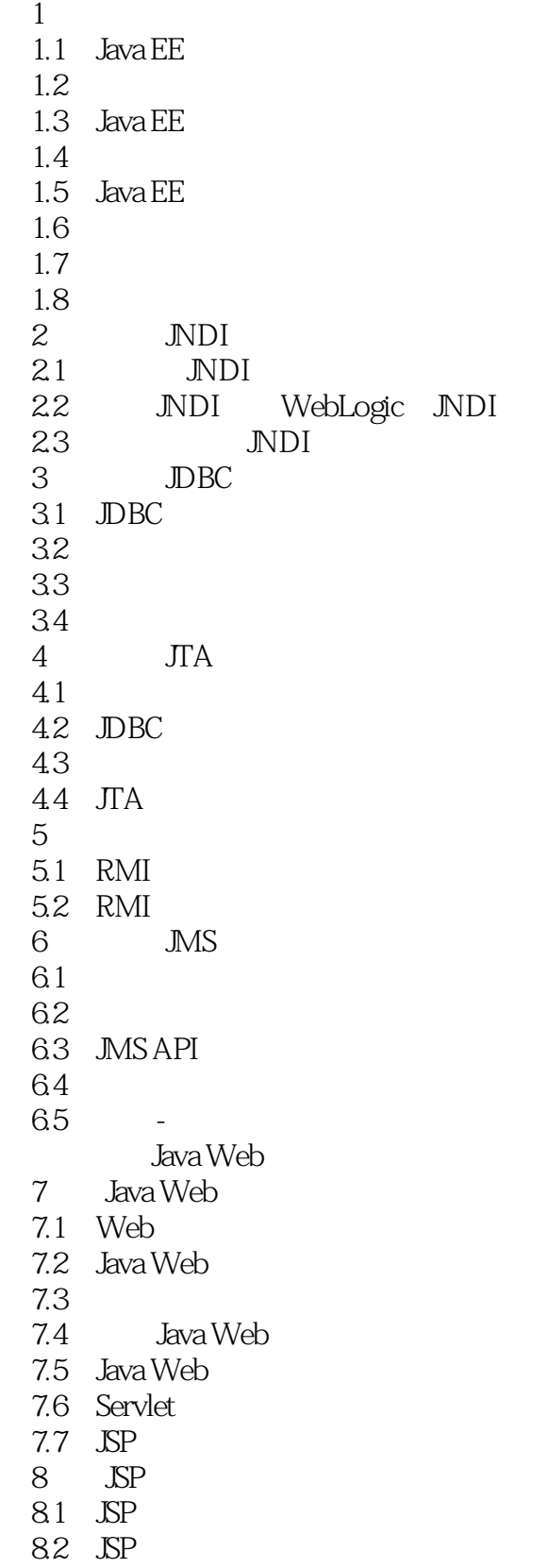

 $<<$ Java EE $>>>$ 

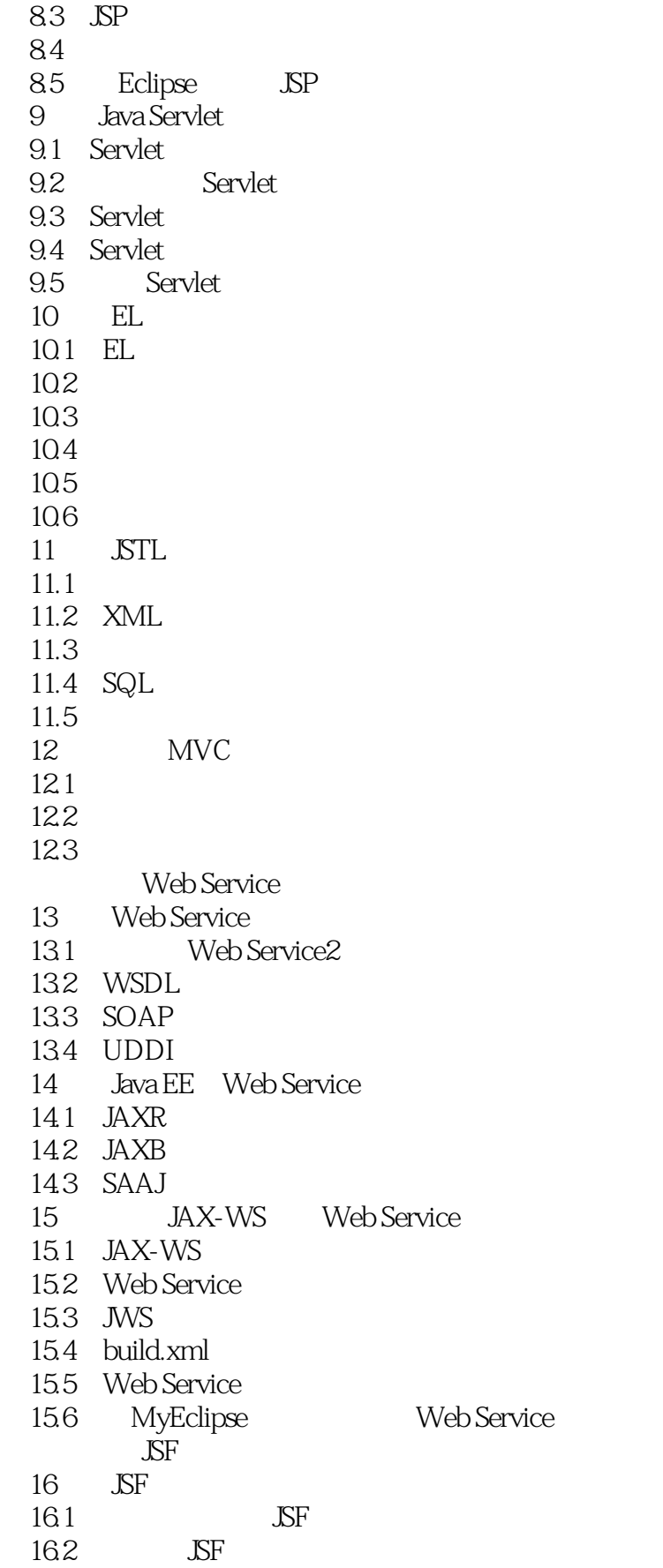

# $<<$ Java EE $>>$

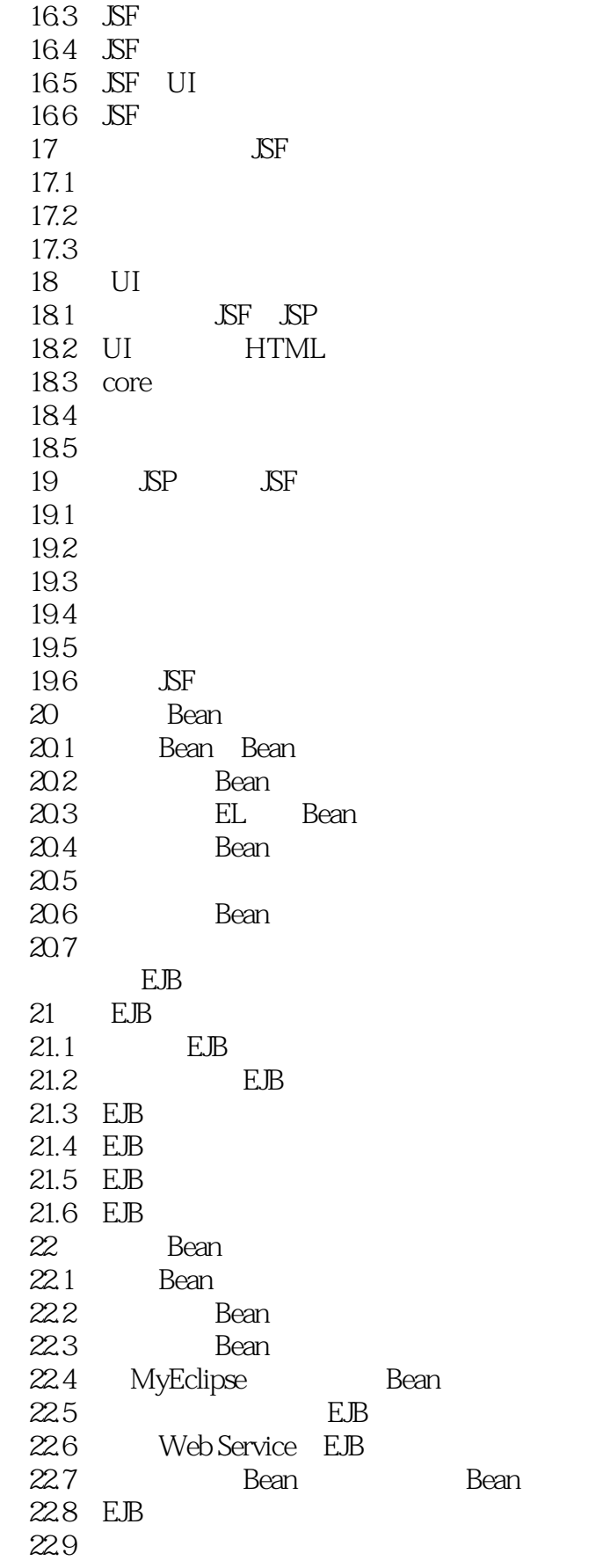

### $<<$ Java EE $>>>$

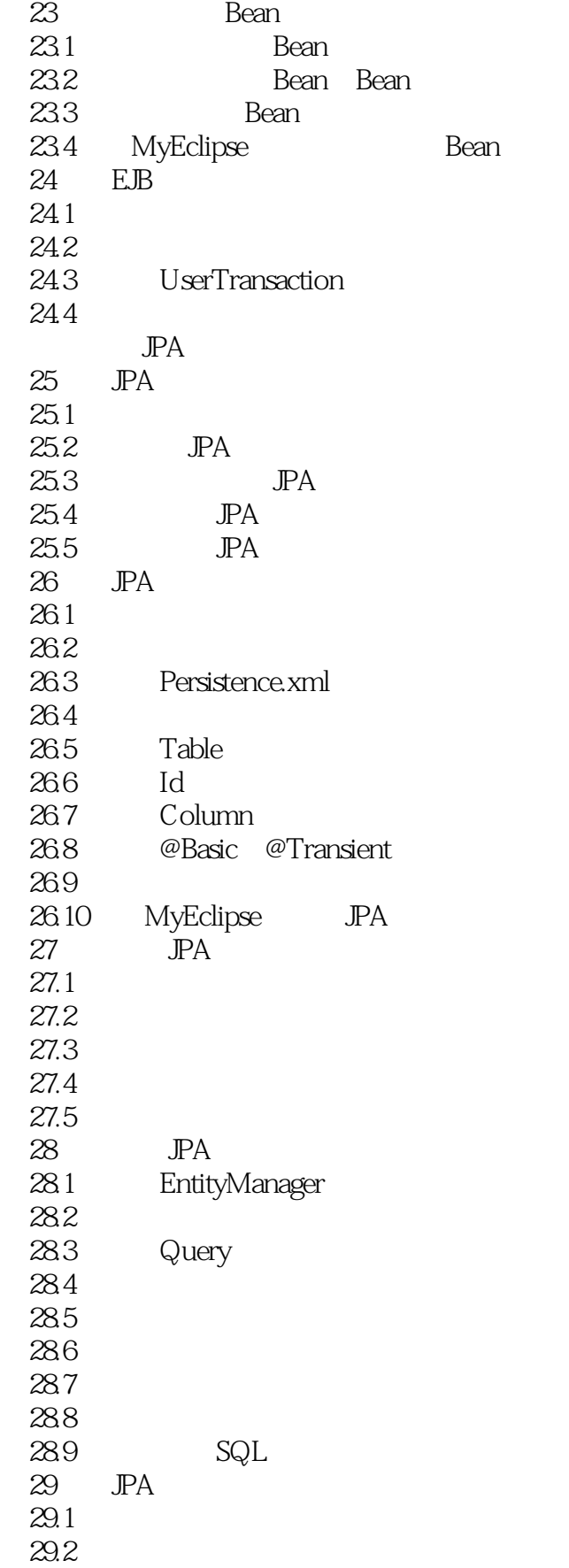

# $<<$ Java EE $>>$

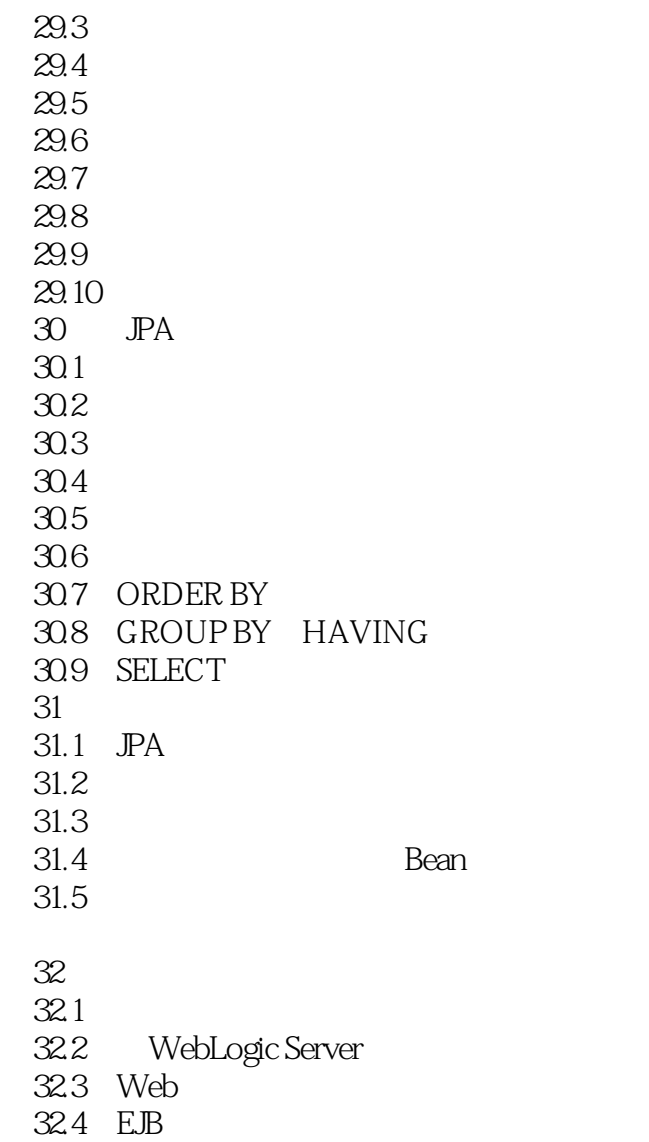

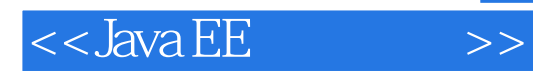

本站所提供下载的PDF图书仅提供预览和简介,请支持正版图书。

更多资源请访问:http://www.tushu007.com